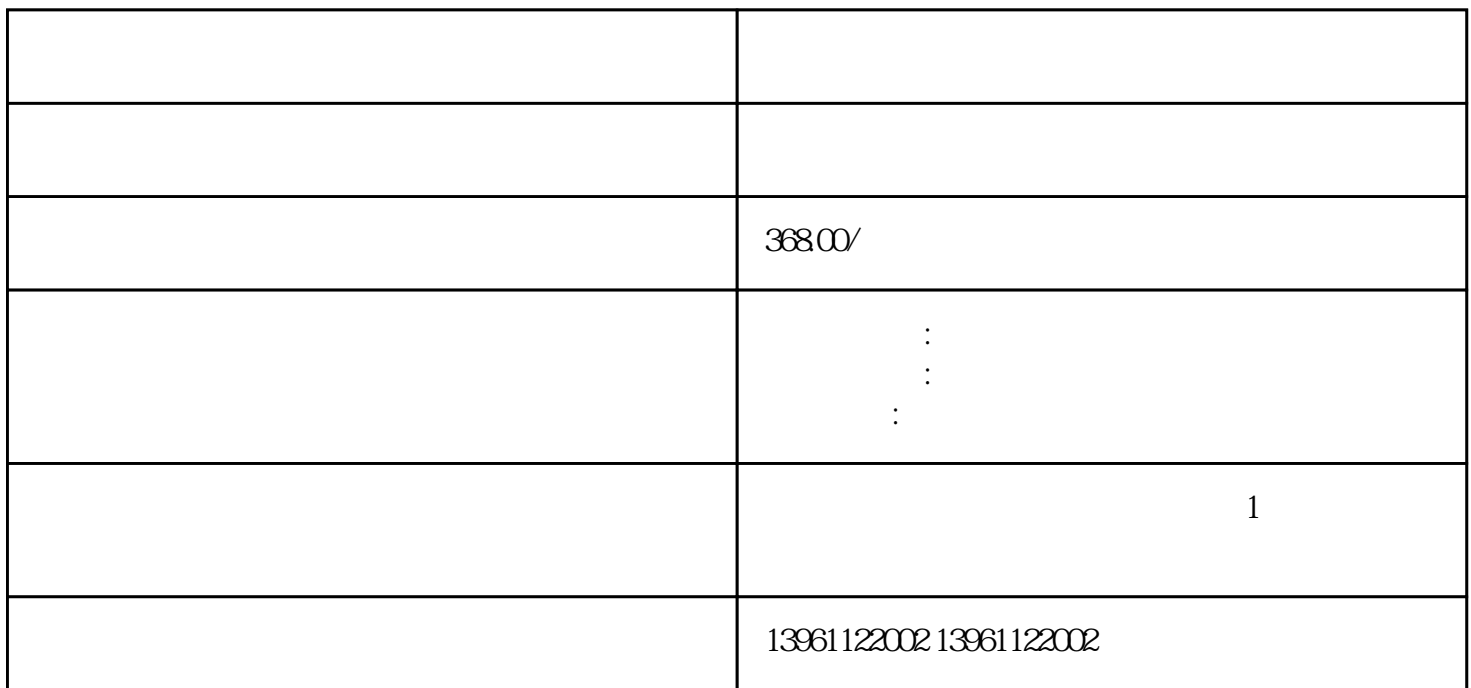

 $\begin{array}{lllllllllll} 3 & \hspace{1.5mm} : 1 & \hspace{1.5mm} : \end{array}$ 

## HW9171781-A

article and the control of the term of the MotomanUP MotomanUP<br>Motomanus Motomanus Motomanus Motomanus Motomanus Motomanus Motomanus Motomanus Motomanus Motomanus Motomanus<br>Motomanus Motomanus Motomanus Motomanus Motomanus MotomanUP130 S L U R B T

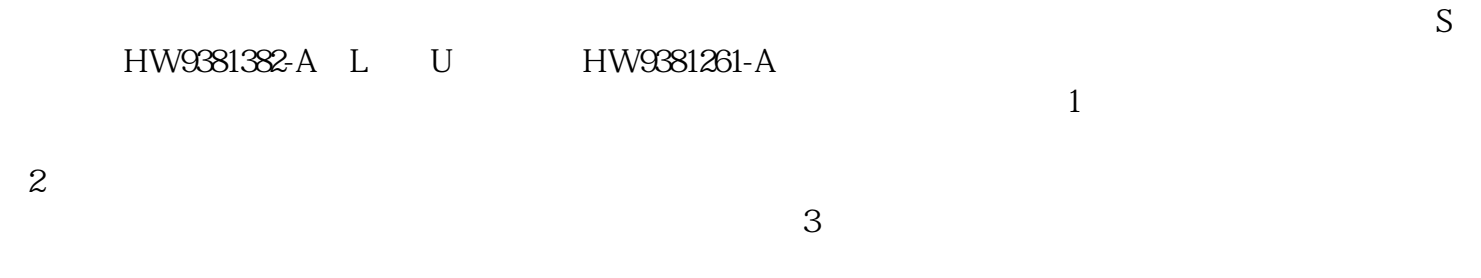

 $4\,$  $5$ 

 $6$ 

 $\frac{1}{7}$ 

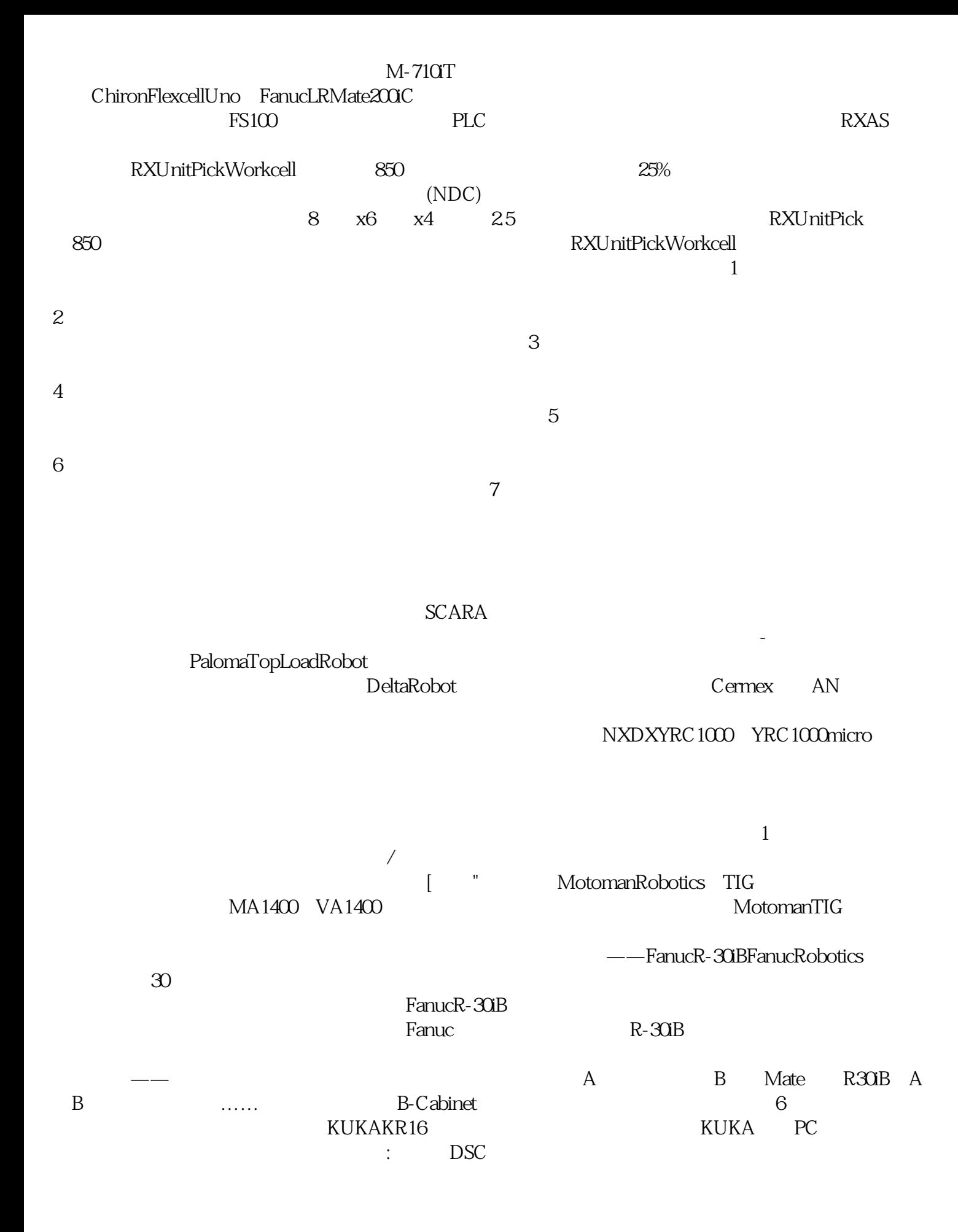

接接缺陷: 化气体泄漏 化气体泄漏 医血管下的 医血管下的 医血管下的 医血管下的 医血管下的 医血管下的 医血管下的 医血管下的 医血管下的 医血管下的 医血管下的 气流应该感觉像是从喷枪中流出,但不足以引起任何湍流或中断。检查飞溅物-随着的推移,焊接喷嘴可  $"$   $\qquad \qquad \qquad \mbox{${\cal A}$}$   $\qquad \qquad \mbox{${\cal Q}$}$  qdkjqh

,是有一个空接线。这是有一个空接线,是有一个空接线的是有一个空接线。这是有一个空接线的是有一个空接线的是有一个空接线的是有一个空接线的是有一个空接线的是有一个空  $\frac{1}{\sqrt{2\pi}}$